Abteilung Parallele und Verteilte Systeme Institut fur Informatik ¨ Ruprecht-Karls-Universität Heidelberg

Bachelor-Arbeit

# Änderung der Datenverteilungsfunktion im parallelen Dateisystem PVFS2

Philipp Sadleder, [philipp@sadleder.de](mailto:Philipp Sadleder <philipp@sadleder.de>)

21. Dezember 2004

Betreuer: Prof. Dr. Thomas Ludwig, [t.ludwig@computer.org](mailto:Thomas Ludwig <t.ludwig@computer.org>)

Ich versichere, dass ich diese Bachelor-Arbeit selbstständig verfasst und nur die angegebenen Quellen und Hilfsmittel verwendet habe.

Heidelberg, 21. Dezember 2004

In the current PVFS2 design, load imbalances on the data servers could negatively affect the overall I/O performance. PVFS2 features a distribution interface, which can be used to implement various distribution functions. The distribution function concept is explained. A new Flexible Distribution Function is proposed, motivated by possible inhomogeneities in the hardware or access patterns. Flexibility depends on being able to redistribute data to match the access and load profile better.

MPI-IO provides new data access semantics beyond the very limited capabilities of POSIX I/O. This interface is intended for use in parallel high performance applications. It is shown how it can be utilized to provide parallel redistribution for PVFS2.

Additionally, some aspects of our development environment are mentioned and exemplified, including the usage of a decentralized version control system.

# Inhaltsverzeichnis

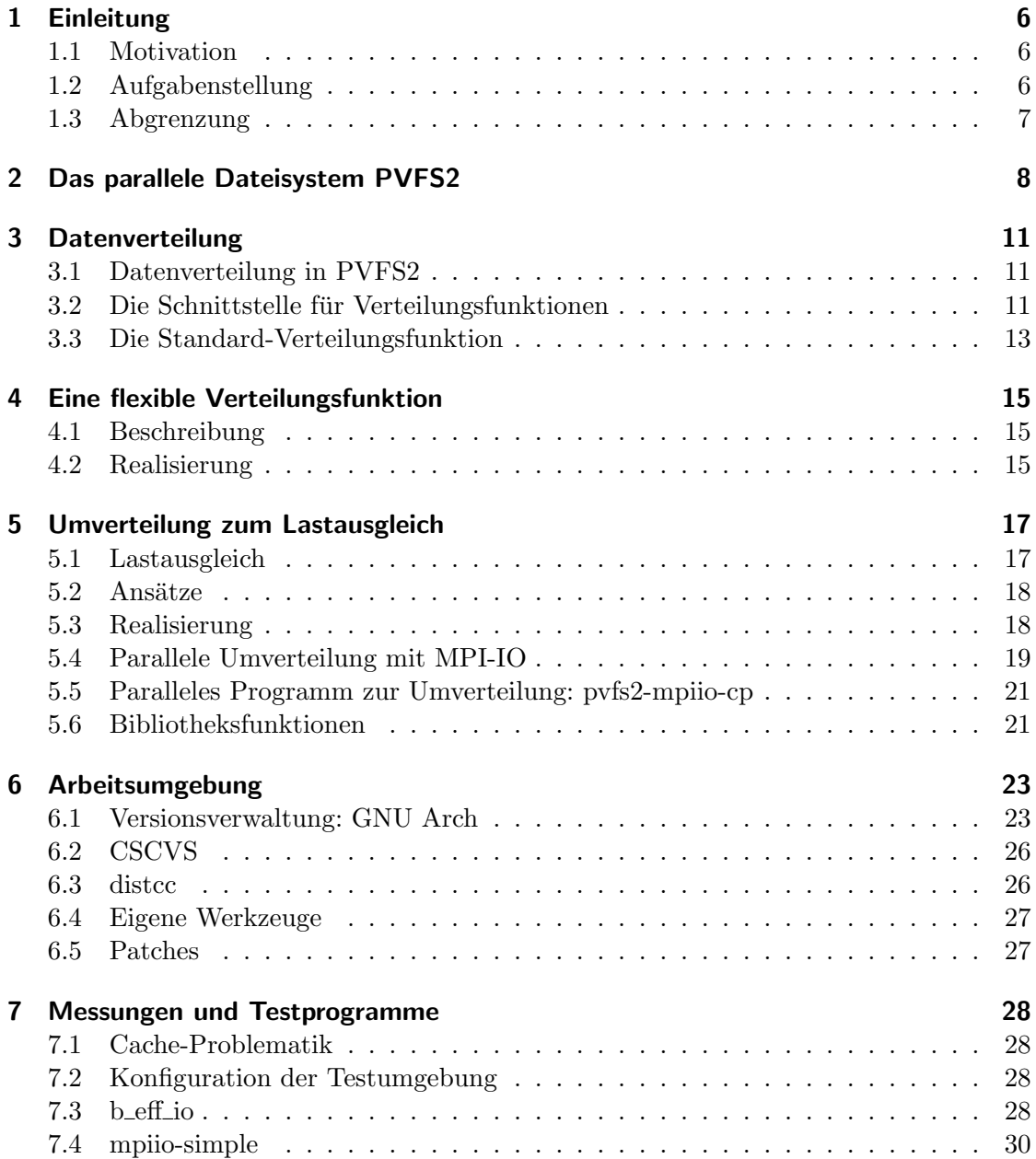

## 8 Ausblick und Fortführung der Arbeiten im der Statten 31

## <span id="page-5-0"></span>1 Einleitung

### <span id="page-5-1"></span>1.1 Motivation

In modernen Clustern stehen Festplattenkapazitäten im Terabyte- bis Petabyte-Bereich zur Verfügung<sup>[1](#page-5-3)</sup>. Es stellt sich die Frage, wie dieser meist auf die einzelnen Knoten verteilte große verfügbare Speicherplatz effizient genutzt und verwaltet werden kann. Sollte nicht die aggregierte Schreib/Lese-Bandbreite der verwendeten Festplatten zur Verfu- ¨ gung stehen? Kann diese durch verteilt laufende Anwendungen angemessen ausgenutzt werden? Gibt es Möglichkeiten, durch eine andere Art der Datenverteilung den Zugriff zu optimieren?

Parallele Dateisysteme dienen zur effizienten Verwaltung großer Datenmengen fur par- ¨ allele Anwendungen im Bereich des Hochleistungsrechnens. Dabei können die Anwen-dungen auf mehreren tausend Rechnern ausgeführt werden. In [\[6\]](#page-31-0) werden Konzepte für parallelen Datenzugriff beim Hochleistungsrechnen und Forschungsansätze für Leistungsmessung und Lastausgleich vorgestellt.

### <span id="page-5-2"></span>1.2 Aufgabenstellung

Die Aufgabenstellung der Arbeit besteht darin, die Verteilungsfunktion im parallelen Dateisystem PVFS2 [\[11\]](#page-31-1) variabel zu machen und die Verteilung dynamisch zu gestalten. Verschiedene M¨oglichkeiten der Vorverteilung von Daten sind denkbar. Diese soll dem Zweck dienen, ein paralleles Programm, welches das Message Passing Interface (MPI) [\[7\]](#page-31-2) verwendet, möglichst schnell auszuführen. Dafür lassen sich prinzipiell verschiedene Ansätze treffen. Hier wird der Weg beschritten, die Umverteilung über Bibliotheksfunktionen anzubieten, die wiederum auf MPI aufsetzen und von PVFS2 unabhängig sind. Damit kann gewährleistet werden, dass Clients weiterhin ohne Beteiligung der Datenserver entscheiden können, wo die angefragten Daten platziert sind.

Eine andere Möglichkeit stellt die Umverteilung durch Kommunikation zwischen den PVFS2-Datenservern dar. Diese wird jedoch an dieser Stelle vernachlässigt, da hierdurch weitere Synchronisationsprobleme entstünden.

Die Ansätze zur Änderung dieser Verteilungsfunktion und ihrer unterschiedlichen Parametrisierung sind Thema dieser Arbeit.

<span id="page-5-3"></span><sup>&</sup>lt;sup>1</sup>zum Beispiel der "Heidelberg Linux Cluster (HELICS)" [\[1\]](#page-31-3) siehe <http://helics.uni-hd.de/>

#### 1 Einleitung

## <span id="page-6-0"></span>1.3 Abgrenzung

In der Arbeit wird ein Grundgerüst für die Möglichkeiten der Umverteilung dargestellt. Die Implementierung ist jedoch nicht so weit gediehen, dass eine automatische Umverteilung möglich wäre. Die Arbeiten erstrecken sich über mehrere Softwareprojekte, daher ist das Ubersetzten und Testen sehr aufwendig und nimmt viel Zeit in Anspruch. ¨

Die vorgestellte Möglichkeit zur Umverteilung stellt nur einen möglichen Ansatz dar. Dabei erfolgt die Realisierung nicht durch Interserver-Kommunikation, sondern als eigenständiges Programm durch Kopieren einer Datei. Die Kopie wird unter Verwendung einer anderen Verteilungsfunktion erstellt.

## <span id="page-7-0"></span>2 Das parallele Dateisystem PVFS2

PVFS2 ist ein paralleles Dateisystem, welches besonders auf die Bedurfnisse von wissen- ¨ schaftlichen Anwendungen im Bereich des parallelen Hochleistungsrechnens zugeschnitten ist und unter der  $\text{GPL}^1$  $\text{GPL}^1$  entwickelt wird.

PVFS2 ist ein paralleles virtuelles Dateisystem, welches auf bestehenden lokalen Dateisystemen aufbaut. Aus diesen formt es ein logisch zusammenhängendes Dateisystem.

PVFS2 ist vor allem auf wissenschaftliche Berechnungen ausgerichtet, welche Daten uber viele Knoten verteilt gemeinsam halten und koordiniert darauf zugreifen. Es soll für die dabei typischen auftretenden Zugriffsmuster optimiert werden. Dabei sollen Daten nicht nur verteilt gespeichert werden können. Es soll auch paralleler Zugriff beim Lesen und Schreiben von vielen Clients aus möglich sein.

PVFS2 ist modular aufgebaut, um einzelne Komponenten variabel austauschen zu können. Dieser Aufbau ist aus Abb. [2.1](#page-9-0) ersichtlich. Die Abbildung ist dem Artikel [\[4\]](#page-31-4) entliehen, welcher einen Überblick über PVFS2 und seine Möglichkeiten bietet. Für die Netzwerkschicht von PVFS2, das Buffered Messaging Interface (BMI) existieren bei-spielsweise Implementierungen für TCP, Infiniband<sup>[2](#page-7-2)</sup> und GM (Myrinet)<sup>[3](#page-7-3)</sup>.

Es gibt verschiedene Möglichkeiten des Zugriffs auf PVFS2. Diese sind in Abb. [2.1](#page-9-0) schematisch dargestellt und werden folgend erläutert:

Zugriff mit nativer Schnittstelle Auf das Dateisystem kann mit der zu PVFS2 gehörenden Bibliothek libpvfs2 zugegriffen werden. Auch die mitgelieferten Verwaltungsprogramme von PVFS2 verwenden diese Bibliothek. Einige dieser Programme werden folgend mit besonderen Optionen genannt:

#### pvfs2-ls

Der Befehl entspricht in der Funktion dem GNU ls Kommando. Er zeigt Informationen zu Dateien in einem PVFS2-Verzeichnis an.

#### pvfs2-cp

Der Befehl entspricht in der Funktion dem GNU cp Kommando. Er kopiert Dateien zwischen Linux-Dateisystemen und PVFS2-Dateisystemen. Mit der Option -t können Informationen über Dauer und Durchsatz des Befehls ausgegeben werden.

#### pvfs2-rm

<span id="page-7-1"></span><sup>&</sup>lt;sup>1</sup>siehe GNU General Public License <http://www.gnu.org/copyleft/gpl.html>

<span id="page-7-2"></span> $^2$ siehe Infiniband Webseite  ${\tt http://www.infinibandta.org/}$  ${\tt http://www.infinibandta.org/}$  ${\tt http://www.infinibandta.org/}$ 

<span id="page-7-3"></span><sup>3</sup> siehe Myrinet Webseite <http://www.myri.com/myrinet/>

Der Befehl entspricht in der Funktion dem GNU rm Kommando. Er entfernt Dateien aus einem PVFS2-Dateisystem.

#### pvfs2-mkdir

Der Befehl entspricht in der Funktion dem GNU mkdir Kommando und erstellt ein Verzeichnis in einem PVFS2-Dateisystem.

#### pvfs2-chmod

Der Befehl entspricht in der Funktion dem GNU chmod Kommando. Er dient zur Anderung von Zugriffsberechtigungen auf Dateien. ¨

#### pvfs2-chown

Der Befehl entspricht in der Funktion dem GNU chown Kommando und ändert Besitzerund Gruppenrechte von Dateien in einem PVFS2-Dateisystem.

#### pvfs2-fsck -m <mount\_point>

Das Kommando führt eine Überprüfung des Dateisystems auf Inkonsistenzen in Datenund Metadaten-Objekten durch. Beim derzeitigen Entwicklungsstand können dabei Fehler noch nicht automatisch behoben werden. Es können jedoch Fehler in bei den Daten und den Metadaten angezeigt und anschließend manuell beseitigt werden.

#### pvfs2-mkspace

Mit diesem Befehl kann ein *storage space*, ein für PVFS2 reservierter Speicherbereich auf einem lokalen Dateisystem, initialisiert werden. Dabei werden die benötigten Datenstrukturen für die Verwaltung der *data files* und die Datenbank für die Metadaten angelegt.

#### pvfs2-ping -m <mount\_point>

Mit diesem Kommando wird überprüft, ob alle zu einer Dateisystemkonfiguration gehörenden PVFS2-Server laufen und korrekt konfiguriert sind.

#### pvfs2-statfs -m <mount\_point>

Der Befehl zeigt Statistiken der einzelnen Server einer Dateisystemkonfiguration an.

Zugriff mit Linux-Kernelmodul Für PVFS2 existiert ein Kernelmodul, welches das Mounten eines PVFS2-Dateisystems ermöglicht. Bei dieser Art der Benutzung greift man mit POSIX-Semantik auf das in Linux-VFS<sup>[4](#page-8-0)</sup> eingebundene PVFS2-Dateisystem zu. Es ist hauptsächlich als Kompatibilitätsschnittstelle gedacht. Dabei gibt es keine Möglichkeiten eines optimierten parallelen Zugriffs, da die POSIX-Semantik nicht für diese Art von  $E/A$ -Operationen vorgesehen ist. Für parallelen Datenzugriff wird eine Erweiterung der Funktionalität der E/A-Operationen nötig.

<span id="page-8-0"></span><sup>4</sup>Linux Virtual Filesystem Switch

Zugriff mit MPI-IO Auf das Dateisystem kann mit Hilfe der Erweiterung für Datenzugriff des Message Passing Interface [\[7\]](#page-31-2) zugegriffen werden. Diese definiert verschiedene Arten komplexer Datenzugriffe, wie sie für parallele Anwendungen nötig sind. Bei dieser Art des Zugriffs können auch weitere Bibliotheken verwendet werden, welche auf einer höheren Abstraktionsebene arbeiten, wie beispielsweise Parallel-NetCDF<sup>[5](#page-9-1)</sup> [\[5\]](#page-31-5) oder  $HDF5<sup>6</sup>$  $HDF5<sup>6</sup>$  $HDF5<sup>6</sup>$ .

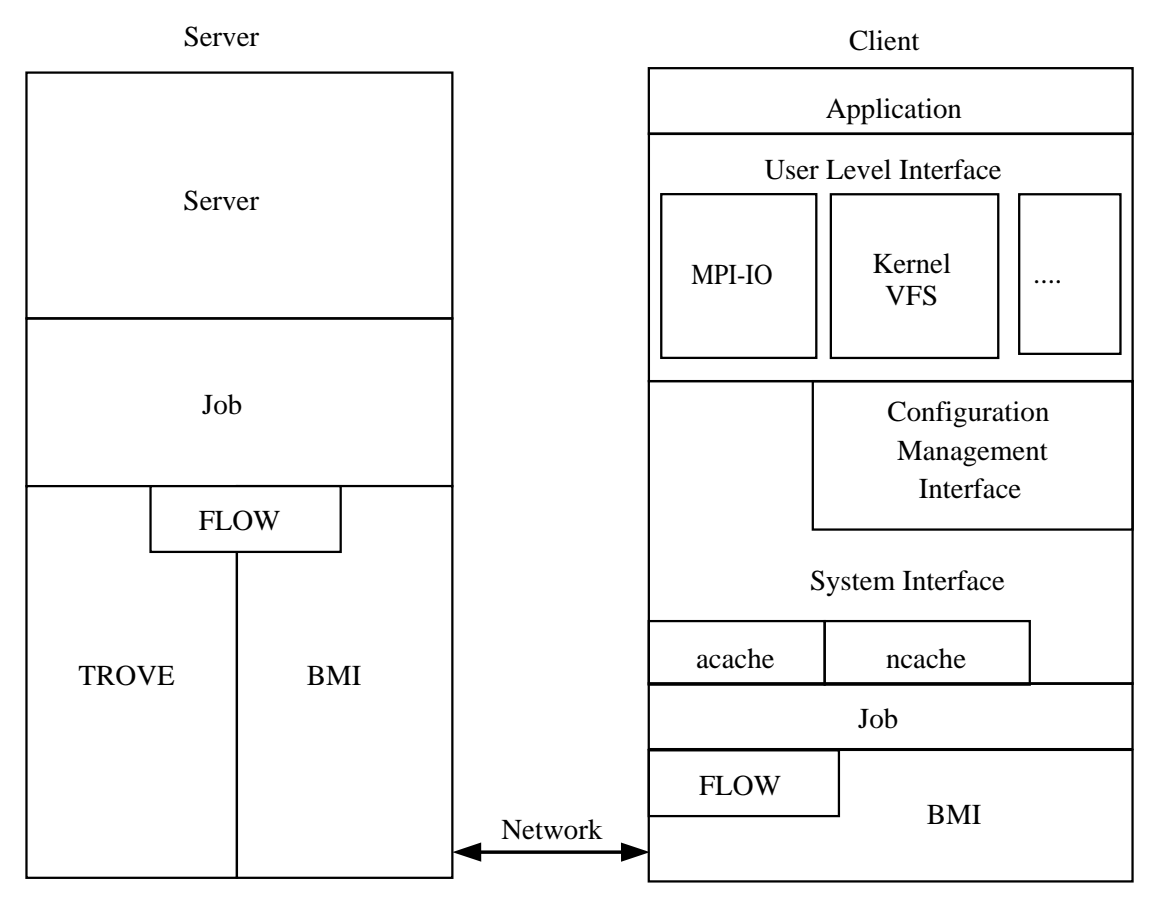

<span id="page-9-0"></span>Abbildung 2.1: Aufbau von PVFS2

<span id="page-9-2"></span><span id="page-9-1"></span><sup>5</sup> siehe Parallel-NetCDF Webseite <http://www-unix.mcs.anl.gov/parallel-netcdf/>  $^6$ siehe HDF5 Webseite <http://hdf.ncsa.uiuc.edu/HDF5/>

## <span id="page-10-0"></span>3 Datenverteilung

#### <span id="page-10-1"></span>3.1 Datenverteilung in PVFS2

Die Verteilung der Daten zu einer Datei geschieht in PVFS2 mittels einer Verteilungsfunktion (distribution function). Diese berechnet die Verteilung der Daten auf data files, logische Einheiten, welche einem physikalischen Datenserver zugeordnet werden. Die Datenverteilung geschieht in PVFS unabhängig von physikalischen Eigenschaften des zugrundeliegenden Netzwerks und Speichersystems.

Eine Verteilungsfunktion bietet die Möglichkeit einer von den Servern unabhängigen Berechnung der Verteilung von Daten. Ein Client kann mit der Funktion und zugehörigen Parametern, die beim Offnen einer Datei übergeben werden, die Ziel- oder Quellposition von Daten bestimmen.

### <span id="page-10-2"></span>3.2 Die Schnittstelle für Verteilungsfunktionen

Innerhalb von PVFS2 gibt es Schnittstellen, die einen Austausch diverser Komponenten ermöglichen sollen. Diese werden als PVFS2-Interfaces (PINT) bezeichnet. Eine solche interne Schnittstelle gibt es auch für die Verteilungsfunktionen<sup>[1](#page-10-3)</sup>.

Eine Verteilungsfunktion wird über einen Namen angesprochen, mit dem sich auch im System registiert wird. Zugehörige Parameter werden gemeinsam mit den Metadaten zu einer Datei abgelegt und beim Zugriff auf diese wieder ausgelesen. So kann zu jeder angelegten Datei eine eigene Verteilungsfunktion und Parameter für die Verteilung angegeben werden.

Jede Verteilungsfunktion implementiert die folgenden Funktionen. Fur einige der Funk- ¨ tionen gibt es Standard-Implementierungen<sup>[2](#page-10-4)</sup>, die meisten Funktionen jedoch müssen für jede Verteilungsfunktion einzeln implementiert werden.

```
PVFS_offset (*logical_to_physical_offset)(void* params,
                                           uint32_t server_nr,
                                           uint32_t server_ct,
                                           PVFS_offset logical_offset);
```
Diese Funktion ubersetzt einen logischen Versatz in einer Datei in einen physikalischen ¨ Speicherversatz auf einem Knoten und hat diesen als Rückgabewert. Dabei wird der Knoten in dfile\_nr als logische Einheit angegeben.

<span id="page-10-4"></span><span id="page-10-3"></span> $1\overline{D}$ ie Codebasis für die Datenverteilung ist im Quellpaket von PVFS2 zu finden in src/io/description/  $^{2}$ siehe src/io/description/pint-dist-utils.c

```
PVFS_offset (*physical_to_logical_offset)(void* params,
                                          uint32_t server_nr,
                                          uint32_t server_ct,
                                          PVFS_offset physical_offset);
```
Die Funktion ubersetzt einen physikalischen Versatz auf einem Knoten in die logische ¨ Position in einer Datei.

```
PVFS_offset (*next_mapped_offset)(void* params,
                                  uint32_t server_nr,
                                  uint32_t server_ct,
                                  PVFS_offset logical_offset);
```
Die Funktion berechnet zu einem gegebenen Knoten und beliebiger Position die nächste logische Position in einer Datei, die auf diesen Knoten abgebildet wird.

```
PVFS_size (*contiguous_length)(void* params,
                               uint32_t server_nr,
                               uint32_t server_ct,
                               PVFS_offset physical_offset);
```
Rückgabewert dieser Funktion ist die Größe des zusammenhängenden Bereichs in einer Datei ab der Position physical\_offset, der auf den Knoten abgebildet wird, welcher an die Funktion als Parameter übergeben wird.

PVFS\_size (\*logical\_file\_size)(void\* params, uint32\_t server\_ct, PVFS\_size \*psizes);

Diese Funktion gibt die logische Größe der Datei in Byte zurück.

```
int (*get_num_dfiles)(void* params,
                      uint32_t num_servers_requested,
                      uint32_t num_dfiles_requested)
```
Die Funktion gibt die Anzahl der dfiles, also der zur Speicherung einer Datei verwendeten Knoten zurück. Wenn eine Datei erstellt wird, so kann die Anzahl der gewünschten Knoten übergeben werden. Diese kann höchstens der Anzahl der Knoten entsprechen, die in der Konfiguration verfügbar sind.

```
int (*set_param)(const char* dist_name,
                 void* params,
                 const char* param_name,
                 void* value);
```
#### 3 Datenverteilung

Die Funktion setzt einen Parameter in der Verteilungsfunktion, wobei der Name des zu setzenden Parameters und der Verteilungsfunktion als Strings übergeben werden. Der Parameter wird als Zeiger vom Typ void\* übergeben.

void (\*encode\_lebf)(char \*\*pptr, void\* params);

Diese Funktion wird verwendet, um die Parameter als zusammenhängenden Bereich im Speicher abzulegen. Dabei verweist der Zeiger \*\*pptr auf den zu verwendenden Speicherbereich.

```
void decode_lebf(char** pptr, void* params)
```
Diese Funktion stellt die Parameter aus dem kodierten Speicherbereich wieder her.

```
void registration_init(void* params)
```
Mit dieser Funktion wird die Verteilungsfunktion in PVFS2 registriert und in die Liste der verfügbaren Verteilungsfunktionen eingetragen.

### <span id="page-12-0"></span>3.3 Die Standard-Verteilungsfunktion

Eine übliche Methode der Verteilung nennt man *Striping*, dabei werden die Daten blockweise im Round-Robin-Verfahren über die Knoten verteilt. In der Speicher- und Betriebssystemtechnik ist diese Verfahrensweise auch als RAID 0 bekannt und wurde in [\[10\]](#page-31-6) erstmals beschrieben. Diese Art der Verteilung wird in PVFS2 durch die Standard-Verteilungsfunktion simple\_stripe<sup>[3](#page-12-1)</sup> implementiert. Wird keine andere Verteilungsfunktion explizit angegeben, so wird diese verwendet.

Beim Round-Robin-Verfahren ist die Größe eines Datenblocks ein wichtiger Parameter, denn er wirkt sich direkt auf die Leistungsfähigkeit des Dateisystems aus. Diese Größe wird in PVFS2 als strip\_size bezeichnet. Auch andere Faktoren spielen hierbei eine Rolle, so zum Beispiel die physikalischen und protokollbedingten Eigenschaften des verwendeten Netzwerks. Eine günstige Wahl der strip\_size hängt von der verwendeten Hardware, der Vernetzung der Komponenten und den Zugriffseigenschaften der Anwendungen ab. Als stripe\_size wird die Anzahl der verwendeten data\_files mal der strip\_size bezeichnet.

In Abb. [3.1](#page-13-0) ist die Verteilung einer Datei mit der Verteilungsfunktion simple\_stripe und der strip\_size=2 schematisch dargestellt.

Die Möglichkeit, ein Streifenbreite zur Laufzeit anzugeben, bestand zum Beginn der Arbeit noch nicht und musste somit erst implementiert werden. Die Vorgabe fur die ¨ strip\_size liegt bei 64 Kilobyte.

Außer der Verteilungsfunktion simple\_stripe gibt es in PVFS2 noch die Verteilungsfunktion basic\_dist, welche eine komplette Datei auf einen Datenserver abbildet. Sie dient hauptsächlich zu Testzwecken und soll hier nicht weiter erläutert werden.

<span id="page-12-1"></span> $^3$ siehe  $\texttt{src/io/description/dist-simple-stripe.c}$ 

## 3 Datenverteilung

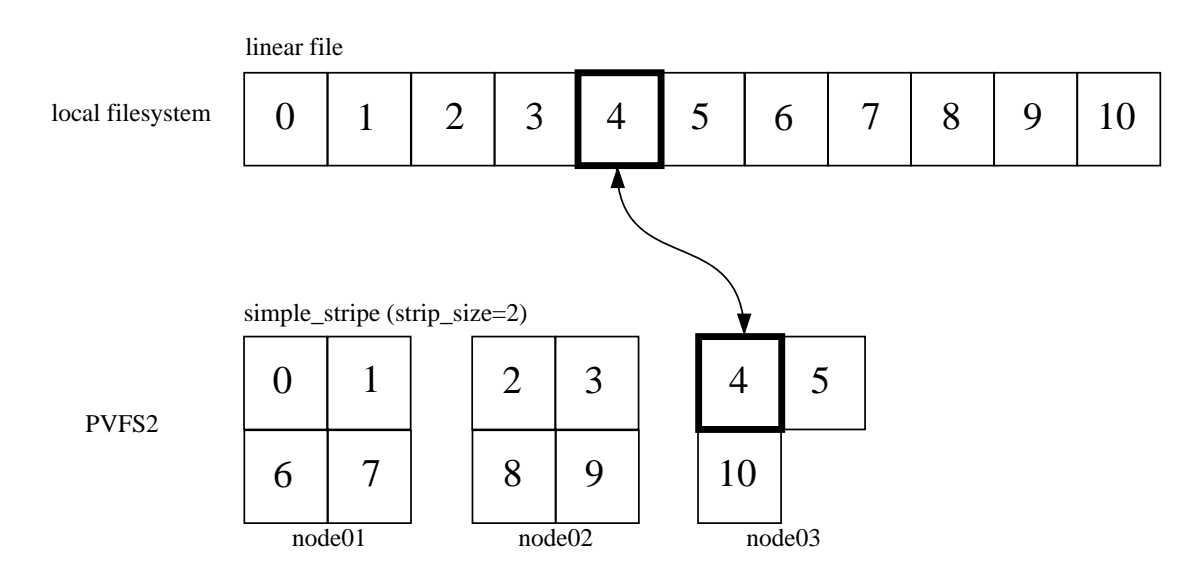

<span id="page-13-0"></span>Abbildung 3.1: Standard-Datenverteilungsfunktion

## <span id="page-14-0"></span>4 Eine flexible Verteilungsfunktion

## <span id="page-14-1"></span>4.1 Beschreibung

Um herausfinden zu können, ob eine unterschiedliche Verteilung der Daten in PVFS2 mit der Leistungsfähigkeit des Datenzugriffs bei Eingabe/Ausgabe in MPI-IO in Beziehung gesetzt werden kann, sollte eine flexible Datenverteilungsfunktion implementiert werden, die eine unterschiedliche Streifenbreite pro Datenserver ermöglicht. Dies resultiert in einer ungleichen Verteilung der Daten auf die Datenserver. Bei dieser Verteilungsfunktion wird eine strip\_size pro data\_file angegeben.

In Abb. [4.1](#page-14-3) ist die Verteilung einer Datei mit der Verteilungsfunktion flexible\_stripe schematisch dargestellt.

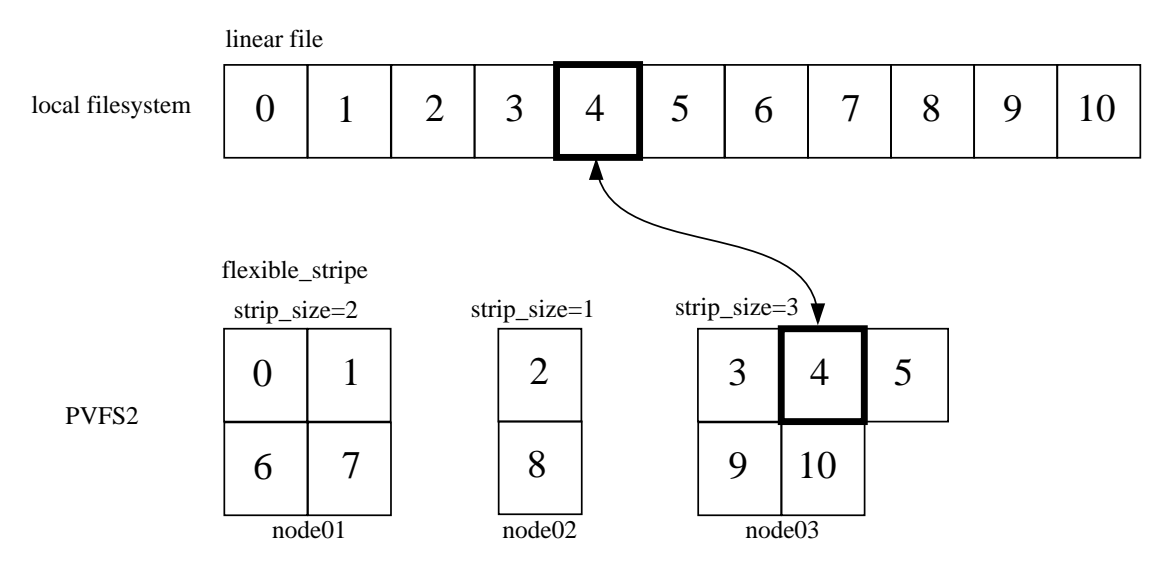

<span id="page-14-3"></span>Abbildung 4.1: Flexible Datenverteilungsfunktion

## <span id="page-14-2"></span>4.2 Realisierung

Es wurde eine neue Verteilungsfunktion flexible\_stripe<sup>[1](#page-14-4)</sup> angelegt. Für jeden Datenserver kann eine unterschiedliche Streifenbreite verwendet werden. Ein Problem besteht

<span id="page-14-4"></span> $^1$ siehe src/io/description/dist-flexible-stripe.c

#### 4 Eine flexible Verteilungsfunktion

in der Art, wie momentan Verteilungsparameter in PVFS2 verwaltet werden. Parameter werden zur Speicherung in einen fortlaufenden Speicherbereich mit Kodierungsmakros abgelegt, die nur eine Speicherung von simplen C-Datenstrukturen zulassen, nicht aber von Feldern oder anderer komplexer Datenstrukturen. Daher werden Parameter nur statisch verwendet und können nicht durch MPI-IO oder die PVFS2-Bibliothek gesetzt werden.

Da in der Verteilungsfunktion flexible\_stripe für jedes *data file* eine eigene Blockgröße verwendet wird, enthält die Verteilungsfunktion ein  $Array$ , welches strip\_sizes[] genannt wurde. In diesem wird zu jedem data\_file die zugehörige strip\_size abgelegt.

Parameter Versieht man Dateien in PVFS2 mit anderen als den Standard-Parametern oder wählt man eine andere Verteilungsfunktion, so möchte in der Lage sein, Informationen über diese Parameter auch wieder auslesen zu können. Grundlegende Arbeiten hierfur fehlen noch, daher wurde nur ein simpler Mechanismus zur Ausgabe dieser Pa- ¨ rameter gewählt. Dabei wird die Ausgabe mit printf() direkt in den Funktionen der Verteilungsfunktion vorgenommen.

Künftig sollten die entsprechenden Werte jedoch durch die Kommandozeilenwerkzeuge von PVFS2 ausgegeben werden. Dazu müssen sie in die Datenstrukturen, in denen auch die ubrigen Metadaten verwaltet werden, gespeichert und von dort wieder ausgelesen ¨ werden.

Momentan kann man in der Ausgabe von pvfs2-ls die Verteilungsfunktion und ihre Parameter in folgender Weise ansehen:

```
$ pvfs2-ls -lh
   drwxrwxrwx 1 sadleder sadleder 4.0K 2004-10-24 16:04 lost+found
simple_stripe@3/65536
   -r-x-w-r-x 1 sadleder sadleder 1000.0M 1970-00-02 02:33 mpiio-simple
flexible_stripe@5/{10000,1000,10000,1000,10000}
   -r-x-w-r-x 1 sadleder sadleder 1000.0M 1970-00-06 20:07 cp_out
```
Dabei wird die Verteilungsfunktion mit ihren Parametern in der Form

<distribution\_function@<num\_data\_files>/<strip\_size>

aufgeführt.

## <span id="page-16-0"></span>5 Umverteilung zum Lastausgleich

#### <span id="page-16-1"></span>5.1 Lastausgleich

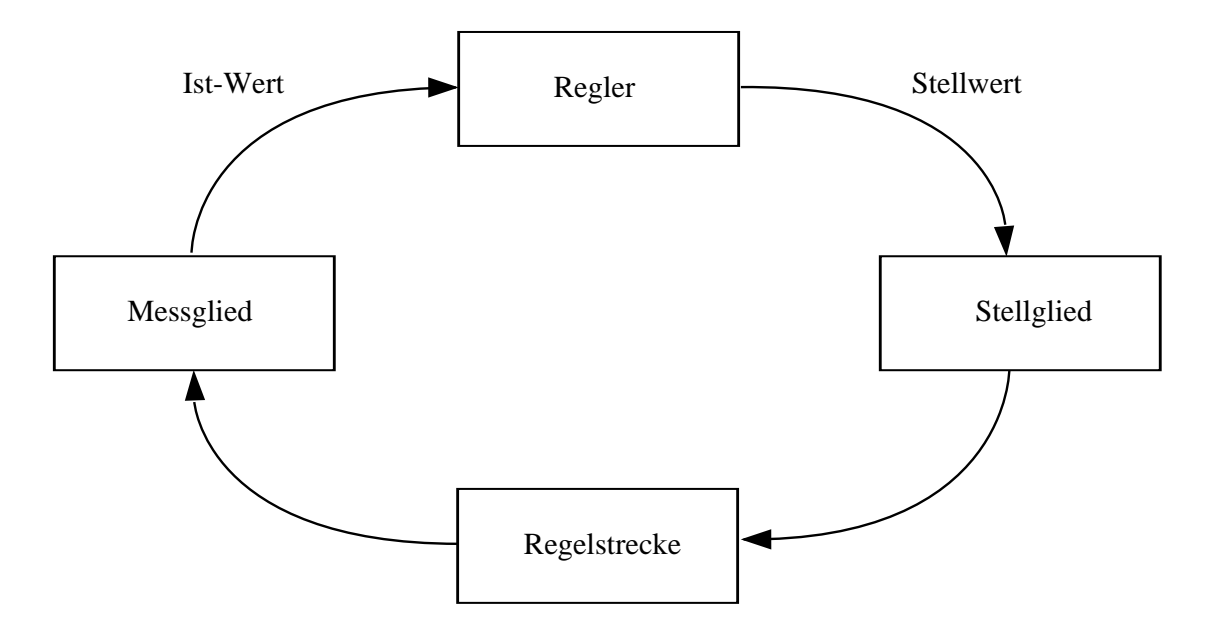

<span id="page-16-3"></span>Abbildung 5.1: Regelkreis

Dem angestrebten dynamischen Lastausgleich in PVFS2 liegt die Idee eines klassischen Regelkreises<sup>[1](#page-16-2)</sup> zugrunde. Dabei sollen im Betrieb stattfindende Messungen, wie sie in [\[14\]](#page-32-0) beschrieben werden, zur Umverteilung von Dateien verwendet werden, um dadurch die Leistungsfähigkeit von PVFS2 ausschöpfen zu können. Folgend werden Ansätze zur Umverteilung beschrieben, die kunftig in einen solchen Regelkreis, wie er in Abb. [5.1](#page-16-3) ¨ gezeigt ist, integriert werden können.

Lastungleichheiten können einerseits strukturell durch die Verwendung heterogener Hardware-Komponenten bestehen. Dazu gehören beispielsweise Festplatten mit unterschiedlichen Leistungsmerkmalen, Netzwerkkomponenten, aber auch Prozessoren. Ande-

<span id="page-16-2"></span><sup>&</sup>lt;sup>1</sup>In der Norm DIN 19226 ist der Begriff der Regelung wie folgt definiert: Das Regeln, die Regelung, ist ein Vorgang, bei dem fortlaufend eine Größe, die Regelgröße (zu regelnde Größe), erfasst, mit einer anderen Größe, der Führungsgröße, verglichen und im Sinne einer Angleichung an die Führungsgröße beeinflusst wird. Kennzeichen fur das Regeln ist der geschlossene Wirkungsablauf, bei dem die ¨ Regelgröße im Wirkungsweg des Regelkreises fortlaufend sich selbst beeinflusst.

rerseits kann Lastungleichheit auch durch Ungleichgewichte in Software entstehen. Die Systemauslastung einzelner Rechnenknoten kann unterschliedlich sein, auch kann eine bestimmte Anwendung inhärent unbalanciert sein.

Im Rahmen der Arbeit sind Testprogramme entstanden, welche zwar Leistungsmessungen, jedoch noch keine automatisierte Umverteilung im Betrieb ermöglichen.

Mit der bestehenden Schnittstelle für Verteilungsfunktionen kann nicht festgelegt werden, auf welchem physikalischen Server ein data\_file platziert wird. Es gibt jedoch bereits eine Funktion, welche die Verwendung von data files und die Abbildung auf physikalische Knoten des benutzten Clusters festlegt. Für eine variable Ressourcennutzung wird es nötig sein, diese Zuordnung zwischen data\_file und  $E/A$ -Server frei bestimmen zu können, um eine Lastverteilung zu ermöglichen.

### <span id="page-17-0"></span>5.2 Ansätze

Für die Umverteilung in PVFS2 gibt grundsätzlich zwei verschiedene Realisierungsmöglichkeiten.

Einerseits kann man die Daten umverteilen, indem Daten direkt zwischen den Servern ausgetauscht werden. Durch das Konzept einer Verteilungsfunktion ist es nicht möglich, einzelne Blöcke von einem Datenserver auf einen anderen zu verschieben. In PVFS2 gibt es keinen Locking-Mechanismus für Dateien, der es erlaubte, Dateien für den Zugriff durch Clients zu sperren, bis eine solche Verschiebung stattgefunden hat.

Die andere Möglichkeit der Umverteilung stellt ein MPI-Programm dar, welches Daten aus einem PVFS2-Dateisystem ausliest und mit einer neuen Verteilungsfunktion schreibt. Dafür sind keine Änderungen an den PVFS2-Servern nötig und die Umverteilung kann innerhalb einer Anwendung durch Aufruf einer Bibliotheksfunktion ausgelöst werden.

Der zweite Ansatz wurde für diese Arbeit gewählt, da er einfacher zu realisieren ist. Außerdem kommt er mehr dem Ansatz einer Verteilungsfunktion entgegen, bei der jeder Client unabhängig von den Servern berechnen kann, wo Daten platziert werden sollen.

### <span id="page-17-1"></span>5.3 Realisierung

Zur Umverteilung durch Kopieren kann das in PVFS2 enthaltene Verwaltungsprogramm pvfs2-cp verwendet werden. Fur diesen Zweck wurde das Programm in einem ersten ¨ Entwicklungsschritt so erweitert, dass eine Verteilungsfunktion und zugehörige Parameter angeben werden können. Die angegebene Datei wird kopiert und die Zieldatei unter Verwendung der angegebenen Verteilungsfunktion erzeugt. Sie kann anschließend umbenannt werden und ersetzt somit die alte Datei.

Mit der Option -d kann beim Kopiervorgang der Name einer Verteilungsfunktion angegeben werden, mit der Option -s die zu verwendende Blockgröße strip\_size. Als Verteilungsfunktion können entweder die in PVFS2 integrierten Funktionen verwendet werden oder die hier vorgestellte Funktion flexible\_stripe. Dabei können die Verteilungsparameter nur im Quellocode, aber noch nicht auf der Kommandozeile angegeben werden.

```
pvfs2-cp
Usage: pvfs2-cp ARGS src_file dest_file
Where ARGS is one or more of
-s <strip_size> size of access to PVFS2 volume
-n <num_datafiles> number of PVFS2 datafiles to use
-b <br/>buffer_size> how much data to read/write at once
-d <dist name> distribution to use for new PVFS2 files
-t print some timing information
-v print version number and exit
```
Bei dieser Art der Umverteilung wird die Leistungsfähigkeit von PVFS2 allerdings nicht ausgenutzt, da nur ein Client verwendet wird, die Umverteilung also nicht parallel erfolgt.

#### <span id="page-18-0"></span>5.4 Parallele Umverteilung mit MPI-IO

Die verwendete Implementierung des Message Passing Interface ist MPICH2 [\[9\]](#page-31-7).

MPICH2 ist eine in der Entwicklung befindliche Implementierung von MPI, welche unter einer Opensource-Lizenz<sup>[2](#page-18-1)</sup> steht und daher frei verwendet und weiterentwickelt werden kann.

ROMIO [\[13\]](#page-32-1) ist eine portable Implementierung von MPI-IO, dem Eingabe-/Ausgabe-Kapitel des MPI-2-Standards [\[8\]](#page-31-8). In MPICH2 ist ROMIO schon eingebunden, so dass es nicht als eigenständiges Packet gebaut werden muss. Eine Kernkomponente von ROMIO ist ADIO, die sogannente *abstract I/O device layer*. Für ADIO bestehen schon Implementierungen für die Anbindung einer ganzen Reihe von Dateisystemen, darunter beispielsweise auch UFS und NFS. Die Anbindung an PVFS2 befindet sich noch in der Entwicklung. Der Zugriff mit MPI-IO-Funktionen funktioniert schon, jedoch soll die ROMIO-interne Optimierung kollektiver Operationen weiter verbessert werden.

MPI Hints Im Standard des Message Passing Interface werden MPI\_Info-Objekte<sup>[3](#page-18-2)</sup> spezifiziert. Diese bestehen aus Schlüssel-Wert-Paaren, welche beide als *Strings* übergeben werden. Zu jedem Schlüssel kann nur ein Wert existieren. Manchen Funktionen in MPI-2 kann ein MPI\_Info-Objekt als Argument übergeben werden.

In MPI-2 gibt es eine Reihe reservierter Hints<sup>[4](#page-18-3)</sup>. Wenn eine Implementierung des Message Passing Interface einen reservierten Schlüssel benutzt, so muss er die angegebene Funktion erfüllen. Jedoch muss eine Implementierung keinen Gebrauch von den vorgegebenen Schlüsselnamen machen und kann andere Schlüssel verwenden, die nicht von MPI reserviert sind.

<span id="page-18-1"></span> $^2$ siehe MPICH2-Lizenz <code><http://www-unix.mcs.anl.gov/mpi/mpich2/license.htm></code>

<span id="page-18-3"></span><span id="page-18-2"></span> $^3$ siehe "The Info Object" in <code><http://www.mpi-forum.org/docs/mpi-20-html/node53.htm#Node53></code> 4 siehe "MPI Reserved File Hints" in

<http://www.mpi-forum.org/docs/mpi-20-html/node182.htm#Node183>

Werden in Anwendungen diese Hints verwendet, so können sie von den verwendeten Bibliotheken ausgewertet und weiterbenutzt werden.

Die Verteilungsfunktion in PVFS2 und deren Parameter sollen auch mit diesem Mechanismus angesteuert werden können. Die Benutzung von Hints zur Steuerung der Auswahl und Verwendung der Verteilungsfunktion war noch nicht implementiert. Da in diesem Fall ROMIO die Hints auswerten und eine entsprechende Ansteuerung von PVFS2 vornehmen muss, wurden auch hier Erweiterungen vogenommen. Dafur wurde ¨ die ADIO-Implementierung für PVFS2<sup>[5](#page-19-0)</sup> so verändert, dass die folgend genannten  $Hints$ durch entsprechende Funktionsaufrufe der PVFS2-Bibliothek zum Einsatz kommen.

#### Implementierte Hints

```
– striping_unit
```
Dieser Hint ist im MPI-2-Standard reserviert und entspricht der strip\_size in PVFS2. Dabei wird die Blockgröße in Byte übergeben.

– pvfs2\_dist\_name

Dieser Hint wird ausschließlich von PVFS2 verwendet. Der Name der zu verwendenden Verteilungsfunktion wird als String übergeben.

ROMIO implementiert bereits einige weitere, teilweise im MPI-2-Standard reservierte Hints. Folgend ist eine Ausgabe der Hints aufgeführt, welche bei der Öffnen einer Datei mit der Funktion MPI\_File\_open() gesetzt werden. Zur Ausgabe der Hints wird die Funktion print\_File\_Info(MPI\_Info info) eingesetzt.

```
key = romio_pvfs2_debugmask, value = 0
key = pvfs2_dist_name, value = simple_stripe
key = stringing\_unit, value = 64key = cb_buffer_size, value = 4194304key = romio_cb_read, value = automatic
key = romio_cb_write, value = automatic
key = cb\_nodes, value = 5key = romic-no_index_rw, value = falsekey = ind_rd_buffer_size, value = 4194304key = ind_{wr_b}buffer\_size, value = 524288
key = romio_ds_read, value = automatic
key = romio_ds_write, value = automatic
key = cb\_config\_list, value = *:1
```
<span id="page-19-0"></span><sup>5</sup> im Quellpaket von MPICH2 zu finden unter src/mpi/romio/adio/ad\_pvfs2/

Bei diesem Funktionsaufruf wurde ein MPI\_Info-Objekt übergeben, welches die Schlüssel pvfs2\_dist\_name und striping\_unit enthält. Alle weiteren Schlüssel-Wert-Paare wurden von ROMIO gesetzt.

## <span id="page-20-0"></span>5.5 Paralleles Programm zur Umverteilung: pvfs2-mpiio-cp

Das Programm pvfs2-mpiio-cp wurde soweit möglich in gleicher Struktur wie der in PVFS2 enthaltene Kommandozeilen-Befehl pvfs2-cp gestaltet. Dafür konnte auch einiges vom schon vorhandenen Quellcode wiederverwertet werden.

Das Programm ist gegen die MPICH2-Bibliothek gelinkt und kopiert eine Datei, indem von einer beliebigen Anzahl von Prozessen jeweils Abschnitte einer Datei gelesen und mit neuer Verteilungsfunktion wieder geschrieben werden. pvfs2-mpiio-cp wird parallel gestartet und benutzt für jeden gestarteten Prozess einen eigenen Buffer.

Die erste Version des Programms benutzte die E/A-Funktionen MPI\_File\_read\_at() und MPI\_File\_write\_at(). Damit wird ein Zugriff auf das Dateisystem realisiert, wie er möglicherweise für ein normales lokales Dateisystem sinnvoll ist. Es gibt jedoch für ROMIO keine Möglichkeiten, die Anfragen zusammenzufassen und zu optimieren. In einer neuen Fassung wurden diese MPI-Funktionen durch kollektive Lese-/Schreibbefehle MPI\_File\_read\_all() und MPI\_File\_write\_all() ersetzt, um weitere Optimierung durch die ROMIO-Schicht zu ermöglichen.

Mit Hilfe der Funktion MPI\_File\_set\_view() kann das Programm künftig unter Verwendung nicht zusammenhängender Zugriffe weiter optimiert werden. Die Art der Aufteilung der Datei wirkt sich auf die Leistung und Geschwindigkeit der Umverteilung aus.

Offen bleibt, wie die Umverteilung möglichst effektiv gestaltet werden kann. Diese Frage kann erst mit einem tieferen Verständnis der Optimierung auf den einzelnen Schichten beantwortet werden.

Ein Ausschnitt aus dem zugehörigen Makefile<sup>[6](#page-20-2)</sup> sieht folgendermaßen aus:

```
$ mpiexec -n 10 -env PVFS2TAB_FILE ~/src/pvfs2tab \
    ./pvfs2-mpiio-cp -d simple_stripe -s $STRIPSIZE \
                     -b 20000000 -t \
                     pvfs2:/p/pvfs2-mpiio-cp_in \
                     pvfs2:/p/pvfs2-mpiio-cp_out
```
### <span id="page-20-1"></span>5.6 Bibliotheksfunktionen

Die Arbeit wurde begonnen mit der Absicht, einige Bibliotheksfunktionen zur Umverteilung bereitzustellen.

<span id="page-20-2"></span> $^6$ siehe GNU Make <http://www.gnu.org/software/make/>

#### 5 Umverteilung zum Lastausgleich

Dabei ist eine Funktion entstanden, welche in einem normalen MPI-Programm verwendet werden kann, um Dateien zu kopieren und sie mir einer neuen Datenverteilung zu speichern.

#### int MPIIO\_copy(char \*filename\_in, char \*filename\_out, MPI\_Offset buffer, int show\_timings, char \*dist\_name, char \*dist\_params);

Die Funktion kopiert eine Datei unter Verwendung der angegebenen Verteilungsfunktion und zugehöriger Parameter. Als Parameter werden der Funktion Dateinamen der Quelldatei und der Zieldatei in der ROMIO-Notation<sup>[7](#page-21-0)</sup> übergeben. Außerdem wird eine Puffergröße, der Name der zu verwendenden Verteilungsfunktion und Verteilungsparameter übergeben.

<span id="page-21-0"></span><sup>&</sup>lt;sup>7</sup>in der Form pvfs2://<filesystem>/<path>/<filename>

## <span id="page-22-0"></span>6 Arbeitsumgebung

Neben der inhaltlichen Aufgabenstellung war auch der Aufbau einer wartbaren Entwicklungsumgebung fur die Arbeitsgruppe und weitere Arbeiten im selben Gebiet Teil der ¨ Arbeit. Da bisher in der Gruppe keine Arbeiten in diesem Bereich stattgefunden haben, umfasste diese Aufgabe die Einrichtung einer Versionsverwaltung und die Erstellung von Skripten zur automatisierten Kompilieren der verwendeten Software.

Die Arbeit war durch die Verwendung zweier stark in der Entwicklung befindlicher Software-Projekte (PVFS2, MPICH2) sehr kompliziert. Einerseits wurde versucht, eine stabile eigene Entwicklungsumgebung aufzubauen, andererseits sollten aktuelle Änderungen an den verwendeten Softwareprojekten sofort genutzt werden können. Die hierfür nötige Infrastruktur war zu Beginn der Arbeit nicht vorhanden.

#### <span id="page-22-1"></span>6.1 Versionsverwaltung: GNU Arch

Als Versionsverwaltungssystem haben wir für die Arbeitsgruppe GNU Arch [\[3\]](#page-31-9) gewählt, da es verteilte Entwicklung, sowie auch Branching und Merging auf komfortable Weise ermöglicht. Das Concurrent Versions System (CVS) [\[2\]](#page-31-10) zu verwenden kam für uns nicht in Frage, da es in diesem Versionsverwaltungssystem keine Möglichkeit gibt, Entwicklungsäste (Branches), welche zum gleichen Projekt gehören, in verschiedenen Archiven zu speichern. GNU Arch bietet die Möglichkeit der Entwicklung an einem Projekt, auf dessen Hauptast man keine Schreibrechte besitzt, da Branches in einem neuen Archiv gehalten werden können. Es gibt es bei GNU Arch keinen Grund für ein zentalisiertes Archiv, da jeder Entwickler eines Projekts seine Branches in einem eigenen Archiv verwalten kann.

Viele Informationen zu GNU Arch findet man im Wiki zu GNU Arch<sup>[1](#page-22-2)</sup>. Auch gibt es dort einen Vergleich verschiedener Versionsverwaltungssysteme.

GNU Arch benötigt keine Server-Prozesse, es stützt sich nur auf die Möglichkeiten eines Dateisystems. Der Zugriff auf die Archive kann mittels verschiedener Protokollen erfolgen, darunter WebDAV, HTTP, HTTPS und SFTP. Auch die Zugriffskontrolle, also Lese- und Schreibrechte auf dem Archiv, werden gänzlich dem Betriebssystem überlassen.

Projekte im GNU Arch Archiv Im Rahmen der Arbeiten wurden die Projekte PVFS2 und MPICH2 sowie die selbstgeschriebenen Testprogramme und Skripten mit GNU Arch verwaltet. Dafür wurde ein Archiv mit dem Namen

pvfs2-archive@ludwig9.iwr.uni-heidelberg.de--2004

<span id="page-22-2"></span><sup>&</sup>lt;sup>1</sup>siehe GNU Arch Wiki <http://wiki.gnuarch.org/>

auf dem Cluster der Arbeitsgruppe erstellt. Zu diesem Zweck wurde eine Benutzerkennung pvfs2-archive angelegt, mit der man sich unter Verwendung von Public-Key-Authentifizierung anmeldet, um auf das Archiv schreiben zu können.

Das Programm Archzoom[2](#page-23-0) kann verwendet werden, um GNU Arch Archive in Form von Webseiten anzusehen. So kann auch das bereits erwähnte Archiv<sup>[3](#page-23-1)</sup> durchsucht werden

Für die eigene Entwicklung wurden jeweils private Branches der Projekte erstellt.

Im Folgenden werden einige wichtige GNU Arch Befehle aufgefuhrt. Dabei werden ¨ nur wenige wichtige Optionen genannt, um einen kurzen Überblick über GNU Arch zu  $bieten<sup>4</sup>$  $bieten<sup>4</sup>$  $bieten<sup>4</sup>$ .

```
tla register-archive [options] [archive] location
```
Das Archiv der Arbeitsgruppe beispielsweise kann mit dem Befehl

```
tla register-archive pvfs2-archive@ludwig9.iwr.uni-heidelberg.de--2004 \
  sftp://pvfs2-archive@ludwig9.informatik.uni-heidelberg.de/home/pvfs2-archive/2004
```
fur die Benutzung registriert werden. Die Zuordnung des Namens des Archivs zum Spei- ¨ cherort wird in der Konfiguration von GNU Arch abgelegt und ist bei späterer Verwendung des Archivnamens bekannt.

#### tla abrowse [options] [limit]

Mit diese Kommando lassen sich die Inhalte eines Archivs anzeigen. Für das obengenannte Archiv erhält man folgende Ausgabe:

```
$ tla abrowse
pvfs2-archive@ludwig9.iwr.uni-heidelberg.de--2004
  mpich2
   mpich2--release
      mpich2--release--1.0
        base-0 .. patch-2
    mpich2--sadleder
      mpich2--sadleder--1.0
        base-0 .. patch-5
  pvfs2
    pvfs2--cvs
```
<span id="page-23-1"></span><span id="page-23-0"></span> $^2$ siehe Archzoom Webseite <code><http://migo.sixbit.org/software/archzoom/></code> 3 siehe pvfs2-archive@ludwig9.iwr.uni-heidelberg.de–2004

[http://ludwig9.informatik.uni-heidelberg.de/cgi-bin/archzoom.cgi/pvfs2-archive@](http://ludwig9.informatik.uni-heidelberg.de/cgi-bin/archzoom.cgi/pvfs2-archive@ludwig9.iwr.uni-heidelberg.de--2004) [ludwig9.iwr.uni-heidelberg.de--2004](http://ludwig9.informatik.uni-heidelberg.de/cgi-bin/archzoom.cgi/pvfs2-archive@ludwig9.iwr.uni-heidelberg.de--2004)

<span id="page-23-2"></span> $4$ Eine ausführliche Einführung in GNU Arch bietet das Tutorial

<http://regexps.srparish.net/www/tutorial/html/arch.html>

```
pvfs2--cvs--1.0
        base-0 .. patch-678
    pvfs2--sadleder
      pvfs2--sadleder--1.0
        base-0 .. patch-95
    pvfs2--zabala
      pvfs2--zabala--1.0
        base-0 .. patch-2
  slog2sdk
    slog2sdk--release
      slog2sdk--release--1.0
        base-0 .. patch-4
    slog2sdk--zabala
      slog2sdk--zabala--1.0
        base-0 .. patch-5
  tools
    tools--mainline
      tools--mainline--1.0
        base-0 .. patch-80
tla tag [options] SOURCE-REVISION TAG-VERSION
```
Mit diesem Kommando wird ein Branch erstellt.

```
tla get [options] revision [dir]
```
Mit diesem Befehl wird eine Arbeitskopie eines Projekts erstellt. Er entspricht dem CVS-Befehl cvs checkout.

```
tla update [options] [version/revision]
```
Dieser Befehl bringt eine Projektkopie auf den Stand des Archivs.

tla replay [options] [version/revision]

Mit diesem Befehl lassen sich in einem Branch Änderungen von einem anderen Ast eines Projekts nachvollziehen.

Mit dem folgenden Befehl lassen sich Änderungen am  $Branch$  pvfs2--cvs--1.0 in den Branch pvfs2--sadleder--1.0 übertragen:

tla replay pvfs2--cvs--1.0

#### 6 Arbeitsumgebung

Diesen Vorgang nennt man Merging. Dabei kann es zu Konflikten kommen, die manuell beseitigt werden müssen, bevor man einen *Commit* im aktuellen Ast durchführt. Dazu betrachtet man die fehlgeschlagenen Änderungen in den \*.rej-Dateien und führt entsprechende Änderungen an den Quelldateien durch.

tla commit [options] [[archive]/version] [-- file ...]

Mit diesem Kommando werden Änderungen an einer Projektkopie in ein Archiv eingepflegt.

tla changes [options] [revision] [-- limit...]

Anderungen an einer Arbeitskopie, die noch nicht in das Archiv eingepflegt wurden, ¨ lassen sich mit diesem Befehl anzeigen. Wird zusätzlich die Option --diff angegeben, so erhält man eine Ausgabe der Änderungen im Diff-Fomat.

### <span id="page-25-0"></span>6.2 CSCVS

Da die PVFS-Entwickler CVS [\[2\]](#page-31-10) zur Versionsverwaltung benutzen, wird das Werkzeug  $\cscvs<sup>5</sup>$  $\cscvs<sup>5</sup>$  $\cscvs<sup>5</sup>$  verwendet, mit dessen Hilfe zusammengehörige Anderungen (Changesets) aus CVS in GNU Arch importiert werden. Dieser Vorgang wird in [\[14\]](#page-32-0) beschrieben.

Für diese Art von verteilter Entwicklung wäre es von Vorteil, wenn die PVFS2-Entwickler ein modernes Versionsverwaltungssystem verwendeten. Die Integration von Erweiterungen und Änderungen könnte beispielsweise durch einen einfachen Merge-Vorgang der PVFS2-Entwickler geschehen.

## <span id="page-25-1"></span>6.3 distcc

Das Programm distcc<sup>[6](#page-25-3)</sup> ist ein Wrapper für die GNU Compiler Collection<sup>[7](#page-25-4)</sup>, der es ermöglicht, unabhängige Übersetzungsprozesse parallel auf mehreren Cluster-Knoten auszuführen. Auf den Knoten des Clusters, die am Übersetzungsprozess beteiligt sein sollen, läuft ein Serverprozess distccd.

Um distcc benutzen zu können, müssen in der Variable DISTCC\_HOSTS die zu benutzenden Knoten angegeben werden. An make muss die Option -j übergeben werden, damit mehere unabhängige Übersetzungsprozesse nebenläufig ausgeführt werden können. Zusätzlich muss die Variable CC=distcc gesetzt sein, damit distcc als Wrapper für GCC eingesetzt wird.

distcc wurde verwendet, um PVFS2 zu kompilieren. Dadurch konnten die Uberset- ¨ zungsvorgänge beschleunigt und die Entwicklung vereinfacht werden.

Für MPICH2 war dies leider nicht möglich, da im zugehörigen Build-System die Abhängigkeiten einzelner Quelldateien nicht korrekt modelliert sind.

<span id="page-25-2"></span><sup>5</sup>Changeset CVS

<span id="page-25-3"></span> $^6$ siehe distcc Webseite <http://distcc.samba.org/>

<span id="page-25-4"></span><sup>7</sup> siehe GCC Webseite <http://gcc.gnu.org/>

#### 6 Arbeitsumgebung

## <span id="page-26-0"></span>6.4 Eigene Werkzeuge

Neben den anderen verwendeten Programmen haben Silvestre Zabala und ich einige Skripten und kleine Programme[8](#page-26-2) zur einfacheren Benutzbarkeit von PVFS2 und MPICH2 geschrieben.

– build\_mpich2

Mit Hilfe dieses Skripts wird MPICH2 ubersetzt und an einer vorgegebenen Stelle ¨ installiert. Da MPICH2 modifiziert werden musste, konnte kein systemweit installiertes Paket verwendet werden.

– build\_pvfs2

Unter Verwendung dieser Skripten wir PVFS2 konfiguriert und ubersetzt. Dabei ¨ wird auch eine Dateisystemkonfiguration für das Cluster vorgenommen und ein storage space auf jedem Knoten initialisiert.

– run\_pvfs2

Das Skript startet die einzelnen Daten- und Metadaten-Server für PVFS2 abhängig von der jeweiligen Konfiguration.

– build\_and\_run

Dieses Skript kombiniert die Befehle build\_pvfs2 und run\_pvfs2.

– rsh-pnodes

Mit diesem Befehl können Befehle auf allen Knoten des Clusters ausgeführt werden.

– mpdb

Dieses Skript führt den Startbefehl mpdboot für die MPICH2-Prozessmanager mit allen in der Konfigurationsdatei ~/mpd.hosts angegebenen Knoten aus.

## <span id="page-26-1"></span>6.5 Patches

Zu diversen Fehlern in PVFS2, die während der Entwicklung aufgetreten sind, haben Silvestre Zabala und ich Patches geliefert, die diese beheben sollen. Einige davon wurden mittlerweile in das Projekt integriert.

Bei MPICH2 konnten wir zur Beseitigung eines Fehlers beim Starten der Prozessmanager (mpd) beitragen.

<span id="page-26-2"></span><sup>8</sup> zu finden im Projekt tools

[http://ludwig9.informatik.uni-heidelberg.de/cgi-bin/archzoom.cgi/pvfs2-archive@](http://ludwig9.informatik.uni-heidelberg.de/cgi-bin/archzoom.cgi/pvfs2-archive@ludwig9.iwr.uni-heidelberg.de--2004/tools) [ludwig9.iwr.uni-heidelberg.de--2004/tools](http://ludwig9.informatik.uni-heidelberg.de/cgi-bin/archzoom.cgi/pvfs2-archive@ludwig9.iwr.uni-heidelberg.de--2004/tools)

## <span id="page-27-0"></span>7 Messungen und Testprogramme

Aufgrund der Leistungsprobleme von PVFS2 auf dem zur Entwicklung verfugbaren Clus- ¨ ter ist es nicht möglich, signifikante Messungen der Leistungsfähigkeit von PVFS2 durchzuführen. Das Programm zur Umverteilung  $pvs2-\text{mpio-cp}$  (siehe [5.5\)](#page-20-0) sollte mit verschiedenen Verteilungsfunktionen und Parametern getestet werden.

Die Durchläufe der entwickelten Testprogramme ergeben durchweg schlecht reproduzierbare Ergebnisse. Daher beschränken sich die folgenden Abschnitte darauf, einige Erkenntnisse und Probleme zu erläutern.

#### <span id="page-27-1"></span>7.1 Cache-Problematik

Auf der Suche nach den Problemen bei der Schreibleistung stießen Silvestre Zabala und ich wiederholt auf die Fragestellung, welchen Einfluss die auf unterschiedlichen Ebenen beteiligten Caches auf die Leistungsbeurteilung von PVFS2 haben. Die verwendeten Festplatten haben Hardware-Caches, das zugrundeliegende Dateisystem verwendet einen Cache im Linux-Kernel, die ROMIO-Schicht fasst einzelne Anfragen zusammen und PVFS2 selbst arbeitet wiederum mit eigenen Caches.

### <span id="page-27-2"></span>7.2 Konfiguration der Testumgebung

Getestet wurde auf dem Cluster der Arbeitsgruppe "Parallele und Verteilte Systeme"[1](#page-27-4) . Eine Übersichts der Topologie des Clusters gibt Abb. [7.1.](#page-28-0) Das Cluster besteht aus 10 Knoten, wobei für die Programmläufe 5 Knoten für den Betrieb von PVFS2 eingesetzt wurden. Die verbleibenden 5 Knoten dienten als Rechnenknoten. Auf diesen wurden die MPI-Programme gestartet.

Wie sinnvoll Verteilungen mit unterschiedlicher Streifenbreite auf den einzelnen Knoten in der Praxis sein mögen, darüber kann an dieser Stelle nichts ausgesagt werden. Je nach Zugriffsschema der parallelen Anwendung könnte sich daraus möglicherweise eine bessere Auslastung des Speichersystems ergeben.

## <span id="page-27-3"></span>7.3 b\_eff\_io

Der Benchmark parallel effective I/O bandwidth benchmark (kurz:  $b_{eff\_io}$ ) [\[12\]](#page-31-11) von Rolf Rabenseifner<sup>[2](#page-27-5)</sup> ist ein synthetischer Benchmark, welcher typische Zugriffsmuster paralle-

<span id="page-27-4"></span><sup>&</sup>lt;sup>1</sup>siehe Webseite des PVS-Clusters <http://ludwig9.informatik.uni-heidelberg.de>

<span id="page-27-5"></span> $^2$ erhältlich unter <code>[http://wwyw.hlrs.de/organization/par/services/models/mpi/b\\_eff\\_io/](http://wwyw.hlrs.de/organization/par/services/models/mpi/b_eff_io/)</code>

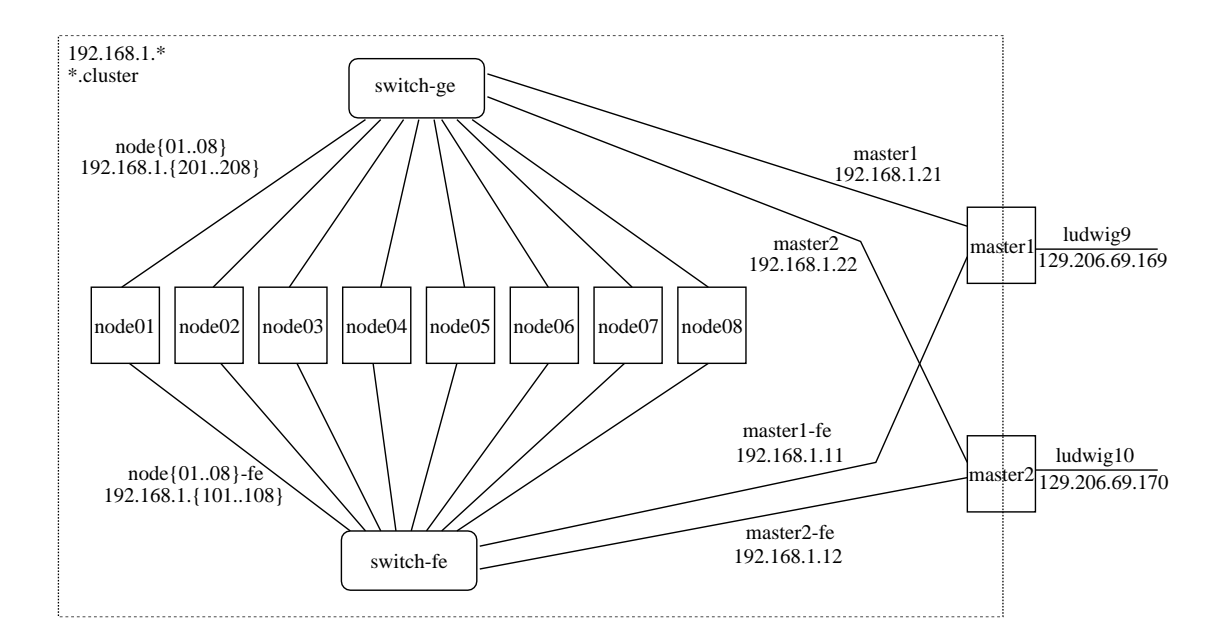

<span id="page-28-0"></span>Abbildung 7.1: Cluster der Arbeitsgruppe "Parallele und Verteilte Systeme"

ler MPI-IO-Programme simulieren soll, um damit parallele Dateisysteme auf ihre Leis-tungsfähigkeit hin zu testen. Der Benchmark wurde von der TFCC<sup>[3](#page-28-1)</sup> zur Aufnahme in die Bewertung der Top500[4](#page-28-2) vorgeschlagen.

b\_eff\_io sollte verwendet werden, um Messungen mit verschiedenen Datenverteilungen durchzufuhren, was aber angesichts der Leistungsprobleme, welche auf dem zur ¨ Verfugung stehenden Cluster immer noch fortdauern, keine verwertbaren ergibt. ¨

Mit der Option -i <file> kann man b\_eff\_io mit einer sogenannten Info-Datei starten. Darin werden Schlüssel-Wert-Paare angegeben, welche in ein MPI\_Info-Objekt umgewandelt und beim Start des Programms gesetzt werden. Eine einfache Info-Datei für b\_eff\_io kann beispielsweise folgenden Inhalt haben:

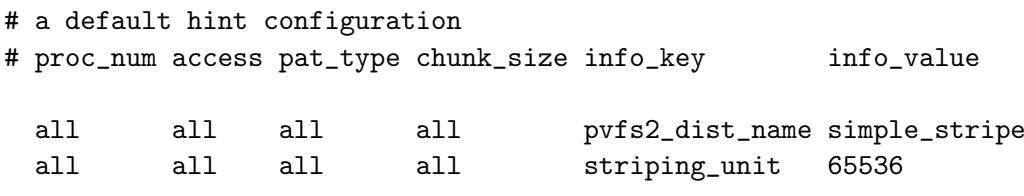

Bei b\_eff\_io gibt es die Möglichkeit, Hints nur für einzelne Ablaufsschritte des Benchmarks zu setzen. Zu diesem Zweck dienen die ersten vier Spalten der Info-Datei. In der dargestellten Konfiguration werden zwei Hints für alle Abschnitte von b\_eff\_io ge-

<span id="page-28-1"></span> $^3$ IEEE Computer Society Task Force on Cluster Computing  ${\tt http://www.ieectfcc.org/}$ 

<span id="page-28-2"></span><sup>4</sup>TOP500 SUPERCOMPUTER SITES <http://www.top500.org/>

setzt. Als Verteilungsfunktion wird dabei simple\_stripe verwendet, die Blockgröße für die Verteilung wird auf 64 Kilobyte festgelegt.

## <span id="page-29-0"></span>7.4 mpiio-simple

mpiio-simple ist ein einfaches MPI-Testprogramm, welches einen Speicherbereich von jedem beteiligten Knoten in ein PVFS2-Dateisystem schreibt und anschließend wieder ausliest. Dafür werden die Funktionen MPI\_File\_read\_at() und MPI\_File\_write\_at() verwendet.

Eine Ausgabe von mpiio-simple sieht folgendermaßen aus:

```
$ mpiexec -n 10 -env PVFS2TAB_FILE /home/sadleder/src/pvfs2tab \
  ./mpiio-simple pvfs2:/p/mpiio-simple 100 6
Each process will read/write 100 MiB (26214400 ints)
Aggregated write bandwidth 16.915884 MiB/s
  (local: max: 1.704502, min: 1.691588)
Aggregated read bandwidth 493.056796 MiB/s
  (local: max: 17146.903234, min: 49.305680)
Aggregated write bandwidth 16.879607 MiB/s
  (local: max: 1.705993, min: 1.687961)
Aggregated read bandwidth 473.373486 MiB/s
  (local: max: 17158.126406, min: 47.337349)
Aggregated write bandwidth 16.951787 MiB/s
  (local: max: 1.708599, min: 1.695179)
Aggregated read bandwidth 477.918006 MiB/s
  (local: max: 15042.513359, min: 47.791801)
Enabling the synchronization of the clocks...
Writing logfile....
Finished writing logfile.
```
In der Ausgabe des Programms kann man sofort erkennen, das auf dem Cluster ein Problem bei der Schreibleistung von PVFS2 besteht. Diesem Problem wurde versucht nachzugehen, auch mit Hilfe der PVFS2-Entwickler, jedoch konnten bisher keine Fortschritte erzielt werden.

## <span id="page-30-0"></span>8 Ausblick und Fortführung der Arbeiten

Ausblick Weitere, sehr viel komplexere Verteilungsfunktionen sind möglich, welche beispielsweise mehrdimensionale Datenstrukturen von Anwendungen im Dateisystem abbilden, um eine Leistungsoptimierung vorzunehmen. Da jedoch momentan keine realen Anwendungen mit parallelen Datenzugriffen unter Verwendung von MPI-IO existieren, ergibt es wenig Sinn, solche Funktionen zu implementieren.

Weiterführende Arbeiten Als nächster Schritt sollen die geleisteten Implementierungsarbeiten in PVFS2 integriert werden.

MPI-IO-Aufrufe, die daraus resultierenden Abläufe in PVFS2 und Verteilung der Daten müssen in Beziehung zueinander gesetzt werden können. Grundlegende Arbeit hierfür wurde von Silvestre Zabala in [\[14\]](#page-32-0) geleistet.

Sobald die Leistungsprobleme von PVFS2 auf dem Cluster gelöst sind, können Messungen mit unterschiedlichen Datenverteilungen vorgenommen werden. Die Entwicklung weiterer Datenverteilungsfunktionen, welche die in Bibliotheken Parallel-NetCDF und HDF5 verwendeten Datenstrukturen so auf das Dateisystem abbilden, dass ein optimaler Zugriff möglich wird.

Mit den PVFS2-Entwicklern soll geklärt werden, wie Parameter am besten an die Verteilungsfunktion ubergeben werden sollen. Zum jetzigen Zeitpunkt geschieht dies per ¨ void-Zeiger auf den Speicherbereich, in dem der Parameter abgelegt, ich wurde jedoch ¨ eine ähnliche Verfahrensweise wie bei den Hints in MPI vorschlagen.

## Literaturverzeichnis

In diesem Verzeichnis und in den Fußnoten werden Verweise auf Webseiten angegeben. Diese wurden zum Abgabedatum der Arbeit auf Aktualität überprüft.

- <span id="page-31-3"></span>[[1](#page-31-12)] BASTIAN, PETER und THOMAS LUDWIG: Helics — ein Rechner der Superklasse<sup>1</sup>. Ruperto Carola — Forschungsmagazin der Universität Heidelberg, (3):4–7, 2004.
- <span id="page-31-10"></span>[2] Concurrent Versions System Webseite. [http://www.gnu.org/software/cvs/.](http://www.gnu.org/software/cvs/)
- <span id="page-31-9"></span>[3] GNU Arch Webseite. [http://www.gnu.org/software/gnu-arch/.](http://www.gnu.org/software/gnu-arch/)
- <span id="page-31-4"></span>[4] KUNKEL, JULIAN, THOMAS LUDWIG und HIPOLITO VASQUEZ: Weit verteilt — Dateisystem für parallele Systeme:  $PVFS2$ . iX — Magazin für professionelle Informationstechnik, (6):110–113, Juni 2004.
- <span id="page-31-5"></span>[5] Li, J., W. Liao, A. Choudhary, R. Ross, R. Thakur, W. Gropp und R. Latham: Parallel netCDF: A scientific highperformance I/O interface, 2003.
- <span id="page-31-0"></span>[6] Ludwig, Thomas: Research Trends in High Performance Parallel Input/Output for Cluster Environments. In: Proceedings of the 4th International Scientific and Practical Conference on Programming UkrPROG'2004, Seiten 274–281, Kiev, Ukraine, 6 2004.
- <span id="page-31-2"></span>[7] Message Passing Interface Forum Webseite. [http://www.mpi-forum.org/.](http://www.mpi-forum.org/)
- <span id="page-31-8"></span>[8] MPI-2 Webseite. [http://www.mpi-forum.org/docs/mpi-20-html/mpi2-report.html.](http://www.mpi-forum.org/docs/mpi-20-html/mpi2-report.html)
- <span id="page-31-7"></span>[9] MPICH2 Webseite. [http://www-unix.mcs.anl.gov/mpi/mpich2/.](http://www-unix.mcs.anl.gov/mpi/mpich2/)
- <span id="page-31-6"></span>[10] PATTERSON, DAVID A., G. GIBSON und R. H. KATZ: A Case for Redundant Arrays of Inexpensive Disks (RAID). In: Proceedings of the ACM SIGMOD International Conference on Management of Data, 1988.
- <span id="page-31-1"></span>[11] PVFS2 Webseite. [http://www.pvfs.org/pvfs2/.](http://www.pvfs.org/pvfs2/)
- <span id="page-31-11"></span>[12] Rabenseifner, Rolf, Alice E. Koniges, Jean-Pierre Prost und Richard HEDGES: The Parallel Effective I/O Bandwidth Benchmark: b eff io. in Christophe Cerin and Hai Jin (Eds.), Parallel I/O for Cluster Computing, Chap. 4. (pp 107- 132), Kogan Page Ltd., Feb. 2004, ISBN 1-903996-50-3, 2004.

<span id="page-31-12"></span><sup>1</sup>der Artikel ist auch abrufbar unter<http://www.uni-heidelberg.de/presse/ruca/ruca04-03/s04heli.html>

#### Literaturverzeichnis

- <span id="page-32-1"></span>[13] ROMIO Webseite. [http://www-unix.mcs.anl.gov/romio/.](http://www-unix.mcs.anl.gov/romio/)
- <span id="page-32-0"></span>[14] Zabala, Silvestre: Leistungsmessung verschiedener Datenverteilungsfunktionen in dem parallelen Dateisystem PVFS2 – Bachelor Thesis, Dezember 2004.